**Ef færa þarf nemanda í annan bekk en upphaflega kom fram á nemendalista er það framkvæmt á eftirfarandi hátt:**

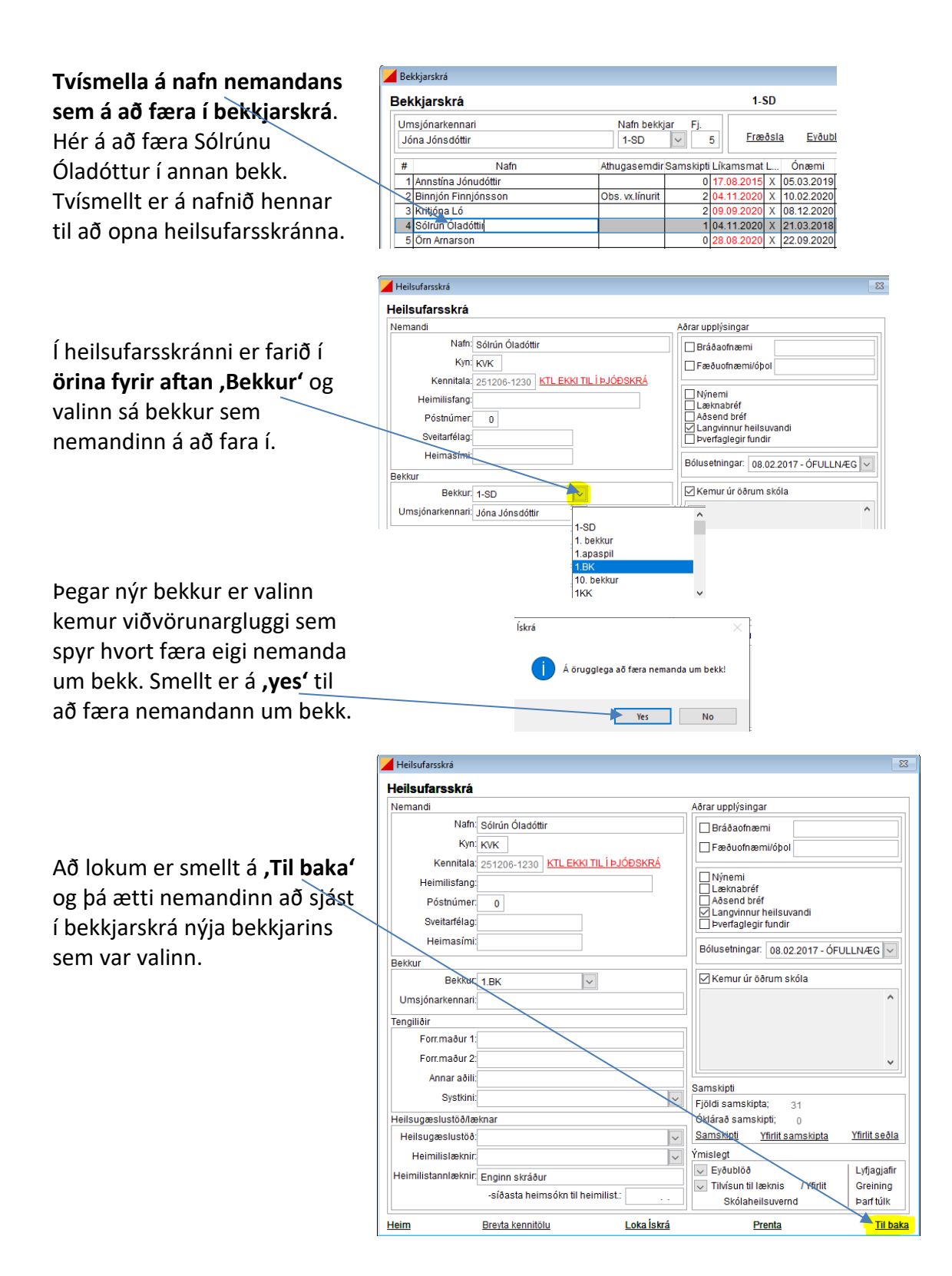

## [Ef nemandi er hættur í skólanum, þá er hann færður í](https://www.heilsugaeslan.is/library/Files/iskra/Notendahandbok/Nemandi%20h%c3%a6ttur21.pdf) ,Núll bekk'